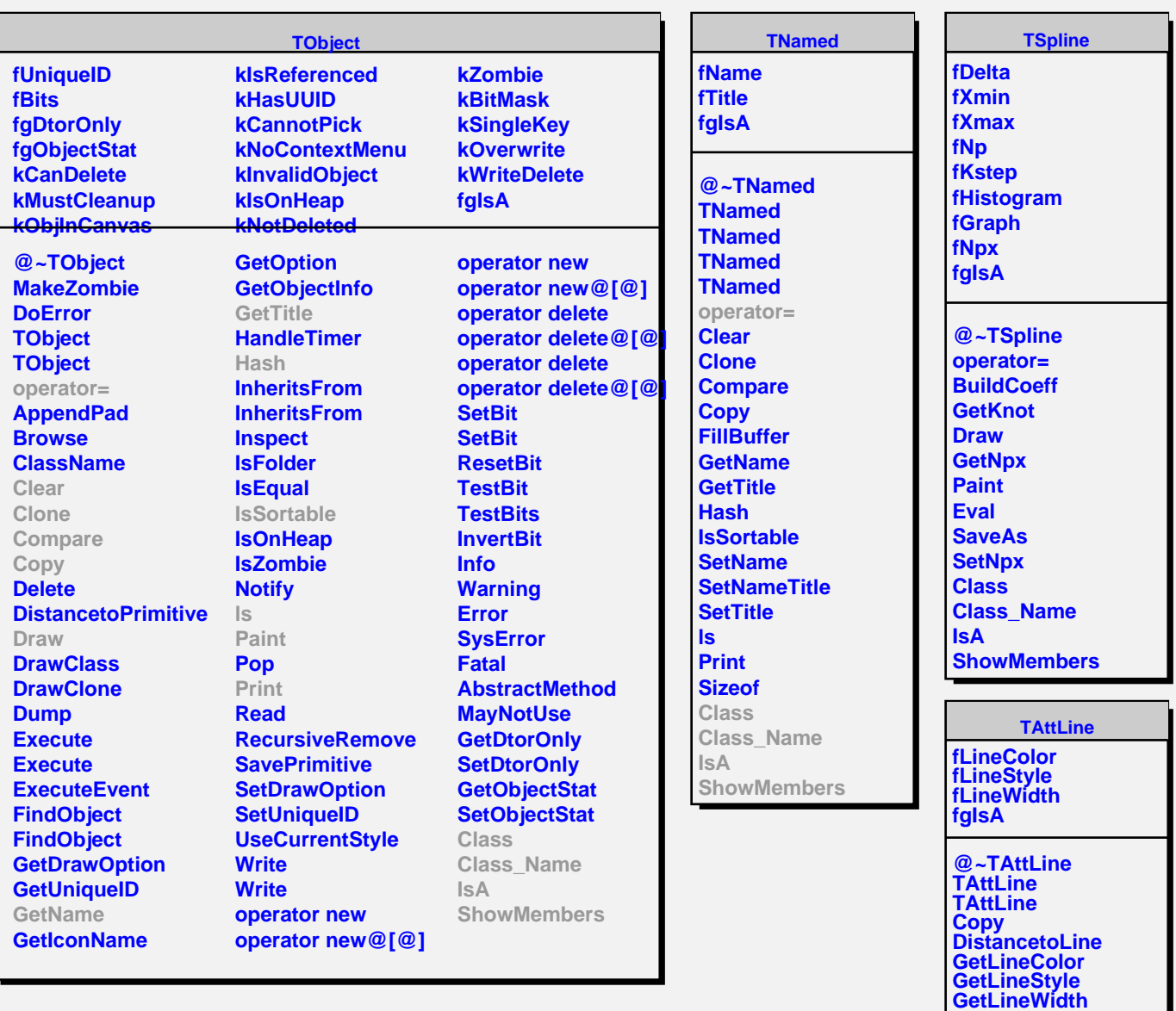

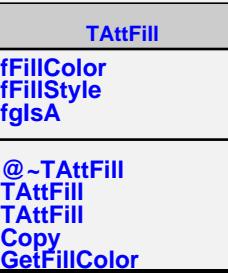

**Modify ResetAttLine SaveLineAttributes SetLineAttributes SetLineColor SetLineStyle SetLineWidth Class Class\_Name**

**IsA**

**ShowMembers Streamer StreamerNVirtual**